## SAP ABAP table FKK\_UBKNT {Our Bank Account}

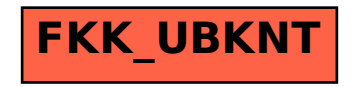